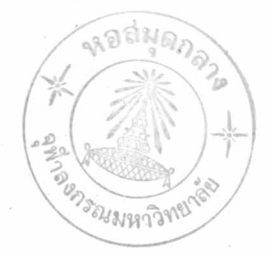

วิธีใช้สั่วแปลและการทดลองปฏิบัติจริง

บทที่ ๔

๔.๑ คำนำ

การทำงานของตัวแปลภาษาอาร์พีจี 4 ปั้นภาษาโคบอล จะ4ปั้นการทำงาน4พียงส่วนหนึ่ง ของระบบงานทั้งหมดที่ได้วางแผนไว้ ซึ่งมีลาดับขั้นตอนดังนี้

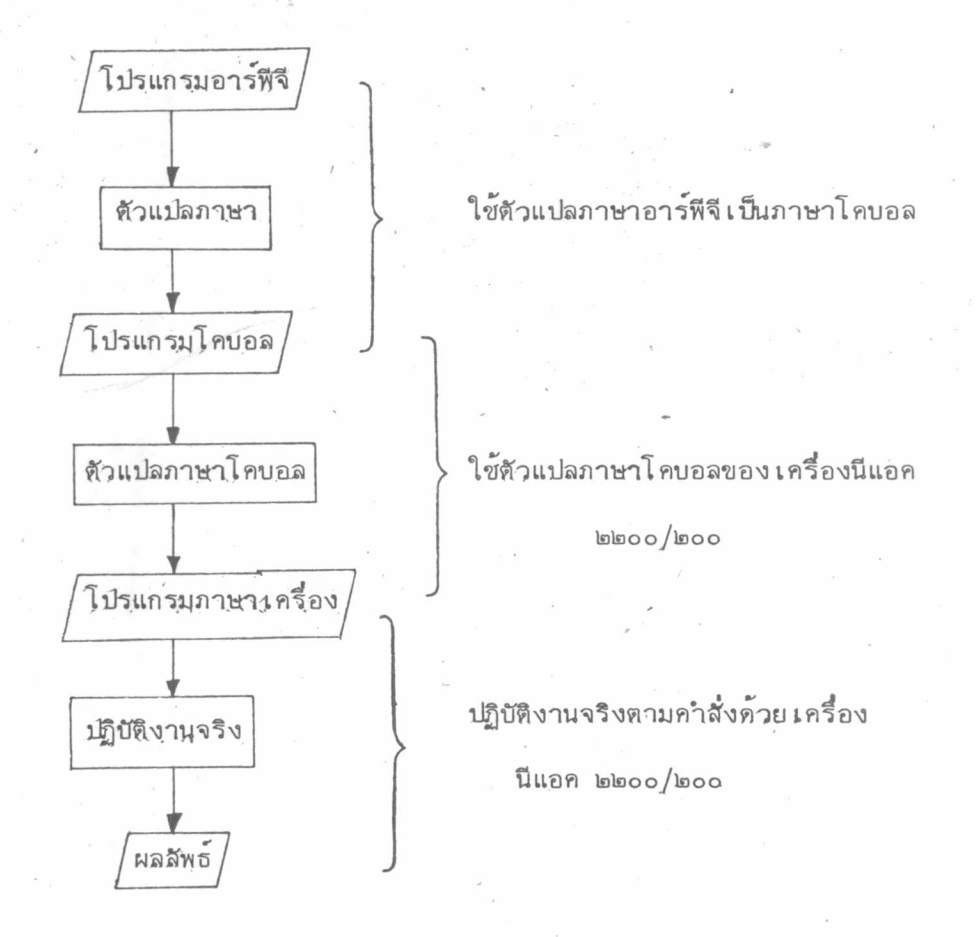

ผังแสดงขั้นตอนของระบบทั้งหมด  $G_{\bullet}$ 

รูป

ระบบการทำงานจริงทั้งหมดมี ๓ ขั้นตอนคือ

ขั้นการแปลโปรแกรมอาร์พีจี เป็นโปรแกรมโคบอล ขั้นการแปลโปรแกรมโคบอล เป็นภาษา เครื่อง ขั้นการการปฏิบัติงานจริง

ขั้นการแปลโปรแกรมอาร์พีจี เป็นโปรแกรมโดบอล  $6.9 - 9$ 

ในการแปลโปรแกรมอาร์พีจี เป็นโปรแกรมโคบอลที่ใช้กับ เครื่องคอมพิว เตอร์ นีแอค ๒๒๐๐/๒๐๐ นั้น ได้ใช้โปรแกรมตัวแปลภาษามีชื่อว**่**า RTOCK<sup>1</sup> ซึ่งอยู่ในเทปแม**่เห**ล็ก เวลา ใช้โปรแกรม RTOCK1 จะต้องกำหนดให้อยู่ที่ตู้เทปแม่เหล็ก หมายเลขตรรกประจำตู้เป็น ๒ โปรแกรมนี้ใช้หน่วยความจำอย่างต่ำ 26 K Ch

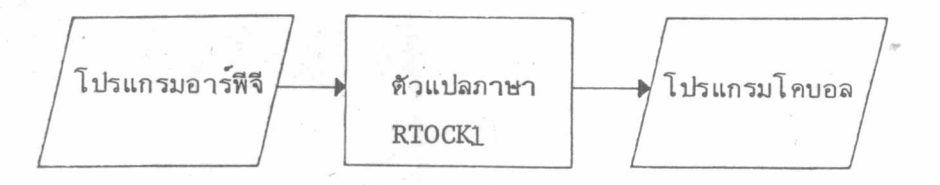

รูป ๔.๒ ผังแสดงขั้นการแปลโปรแกรมอาร์พีจี

๔.๑.๒ ขั้นการแปลโปรแกรมโคบอลเป็นโปรแกรมภาษาเครื่อง

ในการแปลโปรแกรมโคบอลที่เกิดจากขั้นตอนที่แล้ว เมื่อเป็นโปรแกรมภาษา าครื่องของเครื่องนีแอค ๒๒๐๐/๒๐๐ นั้น ได้ใช<sup>้</sup>โปรแกรมตัวแปลภาษามีชื่อว่า COBOLD ซึ่งเป็นตัว แปลภาษาโคบอลของเครื่องคอมพิวเตอร์นี้โดยตรง โปรแกรม COBOLD อยู่ในตู้แม่เหล็ก เวลาใช้ จะต้องกำหนดให้อยู่ที่ตู้เทปแม่ เหล็กหมาย เลขตรรกประจำตู้เป็น o

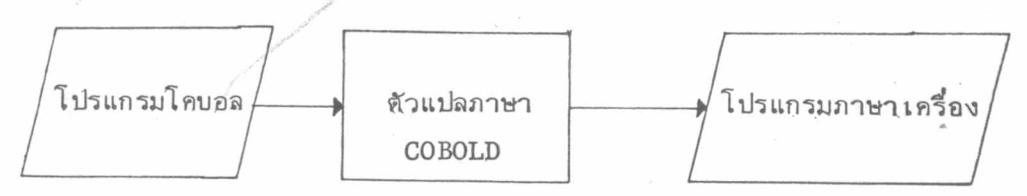

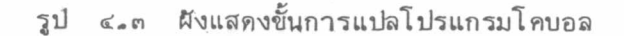

 $lenol$ 

### ๔.๑.๓ ขั้นการปฏิบัติงานจริง (Execution)

ในการให้เครื่องคอมพิวเตอร์ทำงานตามคำสั่ง จะต้องใช้โปรแกรมภาษา เครื่อง เพื่อรับข้อมูลเข้ามาปฏิบัติงานจริง แล้วให้ผลลัพธ์ออกมา โปรแกรมภาษาเครื่องนี้ ได้มาจากขั้นตอน ที่แล้ว และปรากฏในเทปแม่เหล็ก มีหมายเลขตรรกประจำตู้เป็น ๒

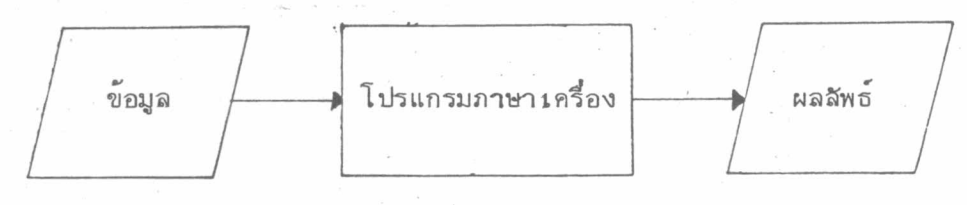

ผังแสดงขั้นการปฏิบัติงานจริง  $C_{\infty}$ 

การเตรียมบัตร และเทปแม่เหล็ก  $\mathbb{C}_n$  is

ในการทำงานจากโปรแกรมอาร์พีจี จนกระทั่งได้ผลลัพธ์สุดท้ายนั้น จะต้องประกอบด้วย การเตรียมบัตร และเทปแม่เหล็กดังนี้

๔.๒.๑ การงตรียมบัตรงพื่อใช้งานในระบบทั้งหมด

บัตรที่ใช้ในระบบทั้งหมดมีอยู่ ๓ ประเภทคือ

บัตรควบคุม

บัตรโปรแกรมอาร์พีจี

บัตรข้อมูลหรืองทปข้อมูล

๔.๒.๑.๑ การจัดเรียงบัตรทั้งระบบมีอยู่ ๒ แบบ คือ ๑ เมื่อโปรแกรมอาร์พีจีอยู่ในบัตรและข้อมูลอยู่ในบัตร

แบบที่

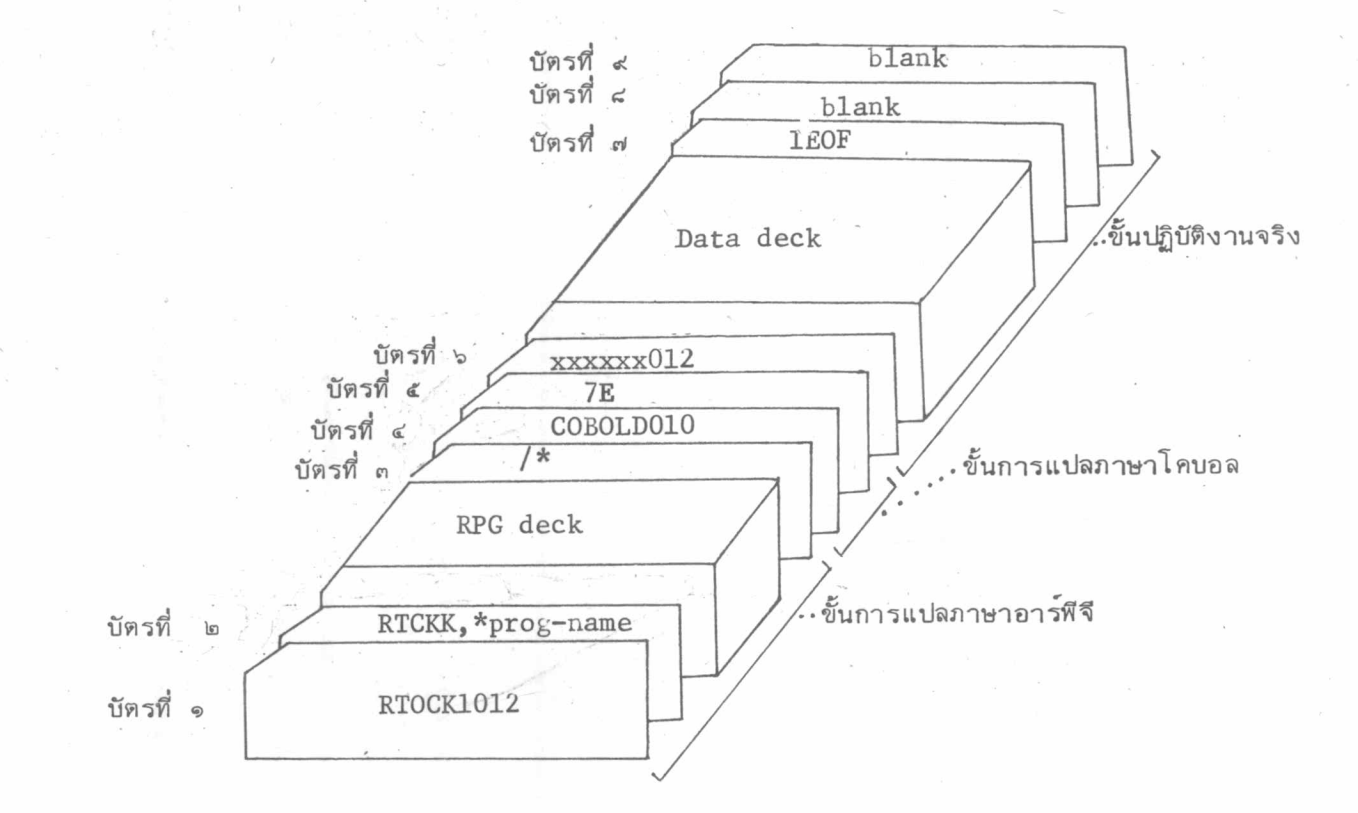

# รูป ๔.๕ การจัดเรียงบัตรเมื่อโปรแกรมอาร์ฬีจีอยู่ที่บัตร

 $\label{eq:2.1} \frac{1}{\sqrt{2}}\left(\frac{1}{\sqrt{2}}\sum_{i=1}^n\sum_{j=1}^n\frac{1}{j}\right) \leq \frac{1}{\sqrt{2}}.$ 

 $\ln \alpha'$ 

้ เมื่อโปรแกรมอาร์พีจีอยู่ที่ เทปแม่ เหล็ก และข้อมูลอยู่ที่บัตร แบบที่ ๒

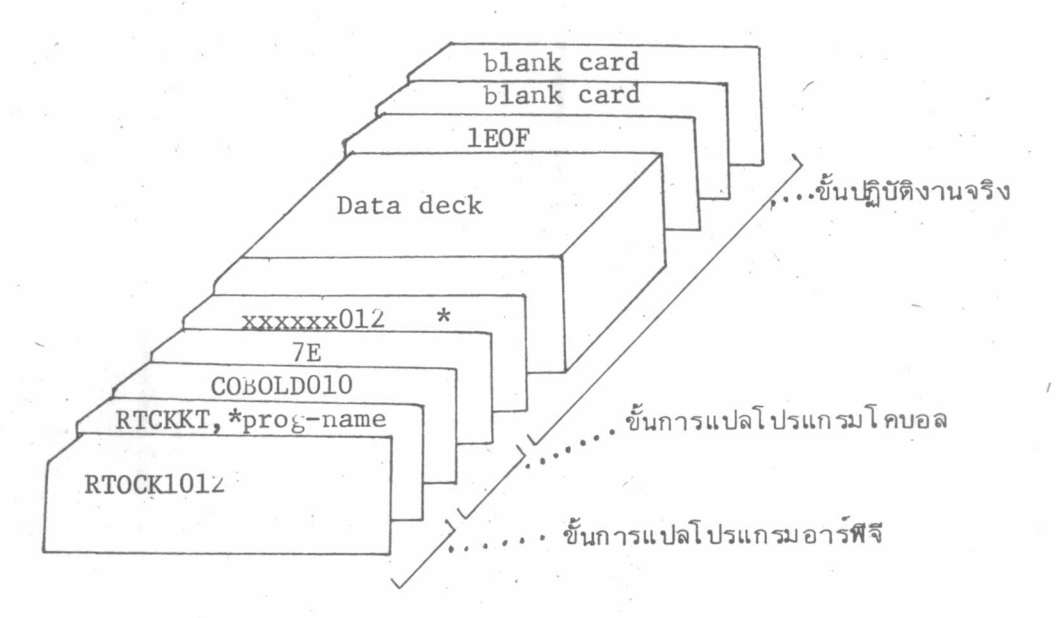

รูป ๔ ๖ การจัดเรียงบัตรเมื่อโปรแกรมอาร์ฟิจีอยู่ที่เทปแม่เหล็ก

ในกรณีที่ข้อมูลที่ใช<sup>้</sup>ในการปฏิบัติงานจริงอยู่ที่เทปแม**่**เหล็ก จะไม่มีบัตร Data deck **1EOF** 

๔-๒.๑.๒ ชนิดของบัตร แบ่งเป็น ๓ ชนิดคือ บัตรควบคุม บัตรโปรแกรมถ้ามี บัตรข้อมูล ถ้ามี

> ๔-๒-๑-๒-๑ บัตรควบคุม เพื่อใช้ควบคุมการทำงานของระบบ ทั้งหมด ประกอบด้วย

บัตรที่ ๑ บัตรเรียกโปรแกรมตัวแปลภาษาอาร์พีจี (RTOCKI) บัตรที่ ๒ บัตรนำ (RTCKK) เพื่อแสดงว่าโปรแกรมอาร์พีจี มาจากบัตร และตามด้วยบัตรโปรแกรมอาร์พีจี หรือ (RTCKKT) แสดงว่าโปรแกรมอาร์พีจีมาจาก ้าทปแม**่เหล็ก ซึ่งเกิดจากโปรแกรม RTOCKI มา** ก่อนแล้ว

 $CO$ 

Ó

บัตรที่ ๓ บัตรแสดงการสิ้นสุดโปรแกรมอาร์พีจี  $(\tt'')$  ใน กรณีที่โปรแกรมอาร์พีจีเป็นบัตร ถ้าโปรแกรมอาร์ ้พีจีอยู่ที่ เทป ไม<sup>่</sup>ต้องมีบัตรนี้

บัตรที่ ๔ บัตรเรียกโปรแกรมตัวแปลภาษาโคบอล (COBOLD)

บัตรที่ ๕ บัตรแสดงว่าเป็นการเรียกโปรแกรมโคบอลจากเทป แม**่ เหล็ก** (7E)

บัตรที่ ๖ บัตรเรียกโปรแกรมให้ปฏิบัติงานจริง

บัตรที่ ๗ บัตรแสดงการสิ้นสุดข้อมูล (1EOF)ใช้ในกรณีที่ข้อมูล มาจากบัตร

บัตรที่ ๘–๙ ตามด้วยบัตรเปล**่**ำ ๒ บัตร

การทำงานของบัตรควบคุมแต<sup>่</sup>ละบัตรมีดังนี้

บัตรที่ ๑ บัตรเรียกโปรแกรมตัวแปลภาษาอาร์พีจี RTOCKI ซึ่งเจาะ RTOCKI0I2 ไว้ที่สดมภ์ ๑ - ๙ และเจาะ\* ที่สดมภ์ ๑๘ ทำหน้าที่ดังนี้

- อ่านโปรแกรมอาร์ฟีจีจากบัตรแล้วบันทึกลงในเทปแม่เหล็ก (หมายเลขตรรก ประจำตู้เป็น ๓) ลักษณะของโปรแกรมอาร์พีจีแสดงไว้ที่ภาคผนวก ค.
- ตรวจลักษณะของโปรแกรมอาร์พีจีทีละคำสั่ง พิมพ์แต่ละคำสั่งที่ตรวจ เมื่อมี ผิดจะพิมพ์ข้อความแสดงว่าผิดออกมาด้วย ถ้าโปรแกรมมีผิด จะเลิกการทำ งานเมื่อสิ้นสุดการตรวจทั้งโปรแกรม

– แปลโปรแกรมอาร์พีจีเป็นโปรแกรมโคบอล เก็บไว้ที่เทปแม่เหล็ก (หมายเลข ตรรกประจำตู้เป็น ๑)

พิมพ์โปรแกรมโคบอลทางเครื่องพิมพ์

บัตรที่ ๒ บัตรนำเพื่อแสดงว**่**าโปรแกรมอาร์พีจีอยู่ที่บัตร หรือเทปแม**่ เ**หล็ก RTCKK,\* program-name หรือ RTCKKT,\* program-name โดยเจาะ RTCKK, ที่สดมภ์ ๑-๖ หมายถึง โปรแกรมอาร์พีจีอยู่ที่บัตร เจาะ RTCKKT, ที่สดมภ์ ๑–๗ หมายถึง โปรแกรมอาร์พีจีอยู่ที่เทปแม่เหล็ก (หมายเลขตรรกประจำตู้เป็น ๓)

\*program-name จะเริ่มที่สดมภ์ใดในบัตรก็ได้ โปรแกรม RTOCKI จะนำอักขระ ๓๐ ตัวแรกถัดจากเครื่องหมาย \* เป็นชื่อโปรแกรมใน PROGRAM—ID และอักขระ ๖ ตัวแรกถัดจาก เครื่องหมาย $\star$ เป็นชื่อโปรแกรมที่ใช<sup>้</sup>ปฏิบัติงานจริง (Execution-name)

ในกรณีที่ไม่มีเครื่องหมาย \* โปรแกรม RTOCKL จะใช้ชื่อ NONAME เป็นทั้งชื่อโปร<del>-</del> แกรมใน PROGRAM-ID และ ชื่อโปรแกรมที่ใช<sup>้</sup>ปฏิบัติงานจริง

บัตรที่ ๓ บัตรแสดงการสิ้นสุดโปรแกรมอาร์พีจี มีลักษณะเจาะ /\* ที่สดมภ์ ๑–๒ ใช้ ในกรณีที่โปรแกรมอารพีจีเจาะอยู่ในบัตรเท่านั้น

บัตรที่ ๔ บัตรเรียกโปรแกรมตัวแปลภาษาโคบอล COBOLD ซึ่งเจาะ COBOLDO10 ที่สดมภ์ ๑-๙ และเจาะ \* ที่สดมภ์ ๑๘ มีหน้าที่ดังนี้

> - อ่านโปรแกรมโคบอลจากบัตรหรือเทปแม่เหล็ก (หมายเลขตรรกประจำตู้ เป็น ๑)

- พิมพ์โปรแกรมโดบอลออกมาทางเครื่องพิมพ์

- ตรวจลักษณะของโปรแกรมโคบอลทีละคำสั่ง พิมพ์แต่ละคำสั่งที่ตรวจ เมื่อมี ผิดจะพิมพ์ข้อความ แสดงว**่**าผิดออกมาด้วย ถ้ามีผิดจะเลิกทำงานเมื่อสิ้นสุด การตรวจทั้งโปรแกรม

- แปลโปรแกรมโคบอลเป็นโปรแกรมรหัสภาษาเครื่อง เก็บไว้ที่เทปแม่เหล็ก (หมายเลขตรรกประจำตู้เป็น ๒)

บัตรที่ ๕ บัตรแสดงว่ำเรียกโปรแกรมโคบอลจากเทปแม่เหล็ก (หมายเลขตรรกประ จำตู้เป็น ๑) โดยเจาะ 7E ที่สดมภ์ ๕-๖

บัตรที่ ๖ บัตรเรียกโปรแกรมให้ปฏิบัติงานจริง ลักษณะ xxxxxx012 โดย xxxxxx หมายถึงชื่อโปรแกรมที่ใช<sup>้</sup>ปฏิบัติงานจริง ซึ่งเหมือนกับ อักขระ ๖ ตัวแรกที่ถัดจาก เครื่องหมาย \* ในบัตรที่ ๒ (RTCKK) หรือ (RTCKKT) แต่ถ้าบัตรนำไม่มีเครื่องหมาย \* ให้ใช้ NONAME แทน ลักษณะของบัตรเรียกโปรแกรมให<sup>้</sup>ปฏิบัติงานจริงมีลักษณะดังนี้

xxxxxx012 ที่สดมภ์ ๑-๙ และ \* ที่สดมภ์ ๑๘

ຕໄຍ

บัตรที่ ๗ บัตรแสดงการสิ้นสุดข้อมูล โดยเจาะ 1EOF ที่สดมภ์ ๑−๔ ในกรณีที่ข้อมูล อยู่ในบัตรเท่านั้น

บัตรที่ ๘-๙ บัตรเปล่า ๒ บัตร เพื่อให้เครื่องอานบัตรอานบัตรก่อนบัตรเปล่าให้หมด

๔.๒.๑.๒.๒ บัตรโปรแกรมอาร์ฬจี

บัตรโปรแกรมอาร์ฬจีซึ่งใช้ เป็นโปรแกรมแรก เริ่มจะต้องจัด

เ รียงลำดับตามแบบกำหนด . ดังนี้

แบ่บ F เรียงแพ้มรับข้อมูลก่อนแพ้มส่่งข้อมูล

แบบ I เรียงระเบียนข้อมูลและตามด้วยข้อมูลย่อยของระเบียนนั้น ๆ ถ้า มีมากกว่า ๑ ระเบียนให้จัดเรียงเป็นชุด ๆของระเบียนตามลำดับ

แบบ C เรียงบัตรตามคำสั่งที่ปรากฏในแบบกำหนดการคำนวณ

แบบ 0 เรียงระเบียนข้อมูล H ตามด้วยข้อมูลย่อยของระเบียนนั้น ๆ ถ้า ระเบียนข้อมูล H มีมากกว่า ๑ ระเบียนให้จัดเรียงเป็นชุด ๆ ของระเบียน H ตามลำดับ แล้วตามด้วยชุดระเบียน D และชุด ระเบียน T ตามล*ำ*ดับ

อนึ่ง บัตร COMMENT สามารถแทรกได้ในบัตรโปรแกรมอาร์ฬจี โดยเจาะ ที่สดมภ์ ๗ เป็นเครื่องหมาย \*

๔.๒.๑.๒.๓ บัตรข้อมูล มีลักษณะเป็นไปตามการกำหนดลักษณะ บัตรของโปรแกรมอาร์พีจี เพื่อใช<sup>้</sup>ในการประมวลผลนั้น ๆ

๔.๒.๒ การเตรียมเทปแม่เหล็ก

ในการทำงานทั้งระบบตั้งแต่การอ่านโปรแกรมอาร์ฬจี จนกระทั่งได้ผลลัพธ์ออก มา จะต้องใช้เทปแม่เหล็กทั้งสิ้น ๕ ตู้ ซึ่งมีวิธีการจัดตู้เทปแม่เหล็กคังนี้

๔.๒.๒.๑ การแปลโปรแกรมอาร์ฬีจีเป็นโปรแกรมโคบอล

ใช้ตู้เทปแม่เหล็กซึ่งมีหมายเลขตรรกประจำตู้เป็น ๑,๒,๓,๔ แต่

เทปแม่เหล็กซึ่งมีหมายเลขตรรกประจำตู้เป็น ๐ จะยังไม่ใช้ในช่วงนี้ วิธีจัดตู้เทปแม่เหล็ก ดังนี้

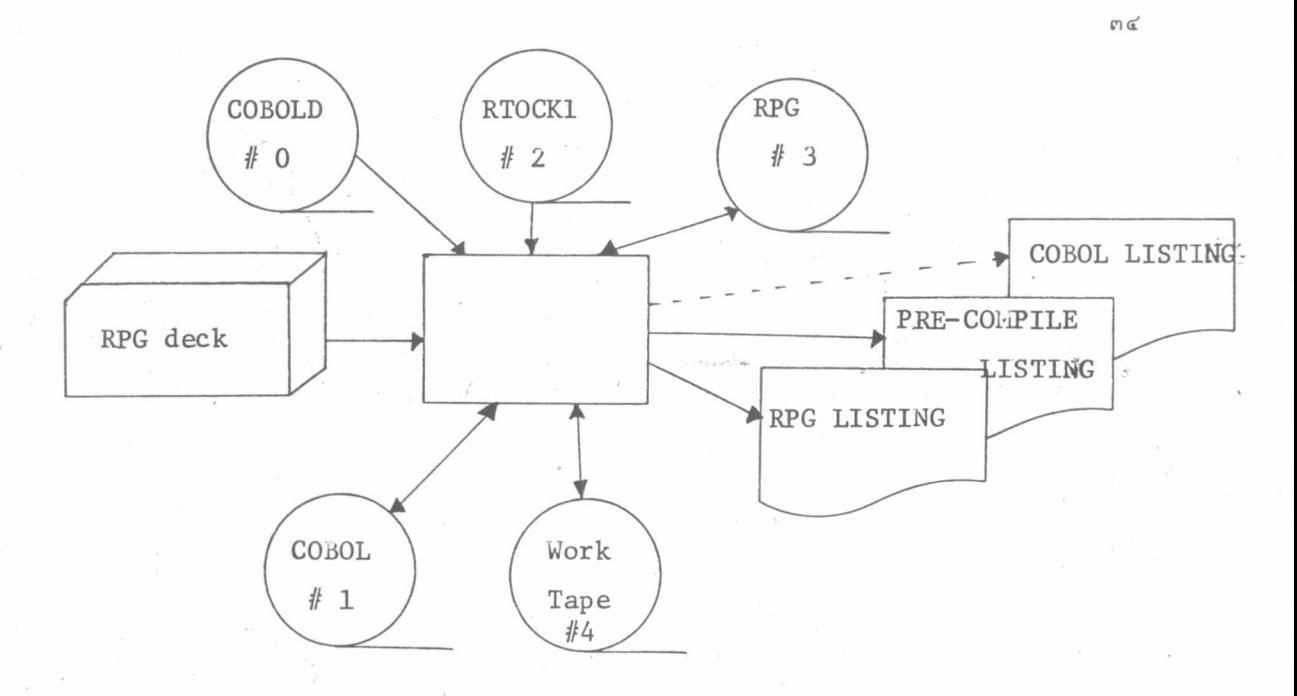

ัรูป ๔.๗ แสดงการจัดเรียงเทปแม่เหล็กขั้นการแปลโปรแกรมอาร์ฬีจี

๔.๒.๒.๒ การแปลโปรแกรมโคบอลและการปฏิบัติงานจริง ใช้ตู้เทป

แม่เหล็ก ซึ่งมีหมายเลขตรรกประจำตู้เป็น ๐,๑,๒,๓,๔ มีวิธีการจัดตู้เทปแม่เหล็กดังนี้

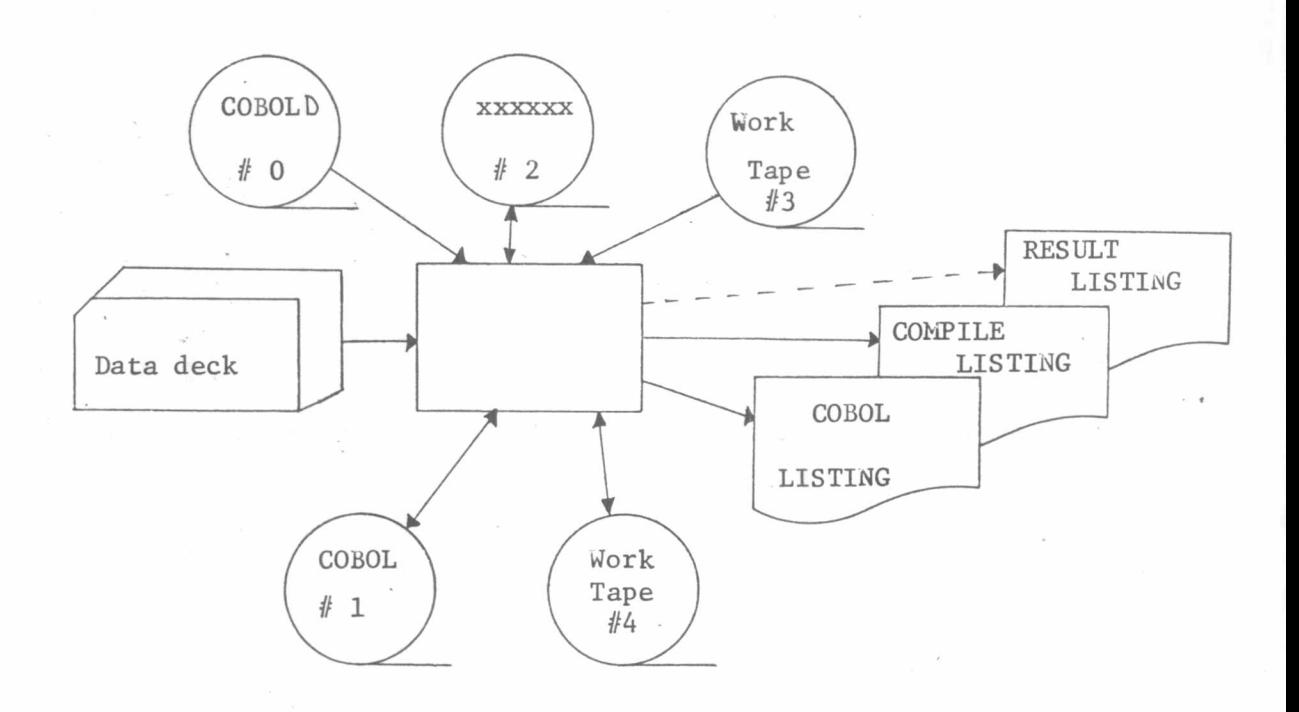

รูป ๔.๘ แสดงการจัดเรียงเทปแม่เหล็กขั้นการแปลโปรแกรมโดบอล และการ

### ปฏิบัติงานจริง

๔.๓ วิธีใช้งาน

วิธีจัดบัตร ให้จัดบัตรดังแสดงในรูป ๔.๕ หรือ ๔.๖ แล้วใส่ในเครื่องอ่านบัตร  $6.0.9$ วิธีจัด เทปแม่ เหล็ก ให้จัด เทปแม่ เหล็กดังแสดงในรูป ๔.๗  $C \cdot n \cdot b$ ้๔.๓.๓ วิธีควบคุมเครื่องคอมพิวเตอร์ (รูปแสดงนุ่มต่าง ๆบนหน้าปัด ดังรูปที่ ๔.๙) ๔.๓.๓.๑ การโหลดบู๊ทสะแทรป (Bootstrap Routine) กดนุ่ม Initial และนุ่ม Stop พร้อมกัน ใส<sup>่</sup> ๔๐ ที่ Content

กคนม Bootstrap เครื่องหยุด

ใส่ ๔๐ ที่ Content

กคนุ่ม Bootstrap เครื่องหยุด

๔.๓.๓.๒ การโหลด โหลดเดอร์มอนิเตอร์ (Loader Monitor) กดนุ่ม Run เครื่องหยุด BAR 017001 กดุปม Run เครื่องหยุด BAR 017002

การอ่านบัตรเรียกโปรแกรม และโหลดโปรแกรม RTOCK1  $6.0.0.0.0$ กดนุ่ม Run เครื่องหยุด BAR 010101 ตรวจเทปแม่ เหล็กแต่ละตู้ให้เรียบร้อยก่อน กดนุ่ม Run เครื่องหยุด BAR 000001 แสดงว่าได้ทำโปรแกรม RTOCK1 เรียบร้อยแล้ว

๔.๓.๓.๔ การอ่ำนบัตรเรียกโปรแกรม และโหลดโปรแกรม COBOLD ใส่ที่อยู่ 000126 ที่ SR เปลี่ยนเอาเทป RTOCK1 ออก ใส<sup>่</sup> Work Tape แทน กคปม Run เครื่องหยุด

๔.๓.๓.๕ การอ่านบัตรเรี้ยกโปรแกรม และโหลดโปรแกรมเพื่อปภิบัติงานจริง ใส่ที่อย่ 000126 ที่ SR กดนม Run

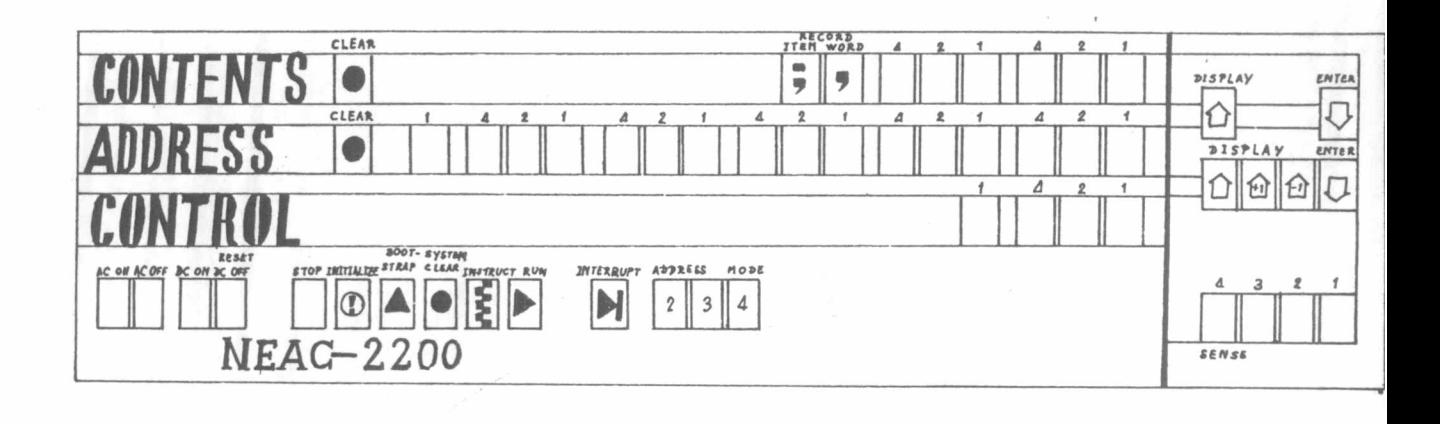

รูปหน้าปัดควบคุม เครื่องคอมพิว เตอร์ JU God

Ą

ต3

๔.๔ การพิมพ์ข้อความที่แสดงว่าผิด

ในระบบทั้งหมดที่ใข้นั้นได้มีการตรวจภาษาอาร์พีจี และภาษาโกบอลว่ามีกวามผิดพลาด ทางหลักไวยากรณ์หรือไม่ การจัดเรียงบัตรและเทปถูกต้องหรือไม่ ลักษณะการตรวจของโปรแกรม RTOCKI มีดังนี้

> ๔.๔.๑ การตรวจบัตรนำ ถ้าไม่มีบัตรนำจะพิมพ์ CAN NOT FIND R.P.G CONTROL CARD \*\*\* PUT A CARD CONTAIN RTCKK AT COL. 1-5 \*\*\* LEADING R.P.G. PROGRAM \*\*\*\*\*\*\*\*\* PUSH RUN BUTTON

๔.๔.๒ การตรวจเทปโปรแกรมอาร์ฬจี ถ้าระเบียนแรกไม่มี RTCKK จะพิมพ์ CAN NOT FIND R.P.G. TAPE ON TAPE UNIT 3 AFTER NOUNTING A CORRECT TAPE \*\*\*\*\*\*\*\*\* \*\*\*\*\*\*\*\*\* PUSH RUN BUTTON

๔.๔.๓ การตรวจโปรแกรมอาร์พีจีก่อนการแปล จะพิมพ์กำสั่งอาร์พีจีทีละบรรทัด ๔.๔.๓.๑ เมื่อเป็นแบบ F จะตรวจลักษณะดังนี้

> ๔.๔.๓.๑.๑ เมื่อ file-name ผิดตำแหน่ง หรือไม่มีจะพิมพ์ \*\*\* ERROR\*\* DATA NAME IN WRONG POSITION OR NOT DEFINE

๔.๔.๓.๑.๒ เมื่อ file-type ไม่ใช่ I หรือ 0 จะพิมพ์ \*\*\* ERROR \*\* FILE TYPE NOT DEFINE

๔.๔.๓.๑.๓ เมื่อ device ไม่ใช่ READER หรือ PUNCH

หรือ PRINT หรือ TAPE จะพิมพ์ \*\*\* ERROR \*\* DEVICE NOT DEFINE

๔.๔.๓.๒ เมื่อเป็นแบบE จะพิมพ์ \*\*\* ERROR \*\* EXTENSION FILE NOT ALLOWANCE n d

๔.๔.๓.๓ เมื่อเป็นแบบ Iจะตรวจลักษณะดังนี้

ແຂວແລະ ເນື່ອ field localion from ໄມ່ນີ ແລະ file-name ไม่มี และ seguence ไม่มี หรือ

«. «. n. n. b ind field location from use field location to มีแท่ field name ไม่มี หรือ

๔.๔.๓.๓.๓ เมื่อ file-name ไม่ตรงกับ file name ในแบบ F จะพิมพ<sup>์</sup> \*\*\* ERROR \*\* DATA NAME IN WRONG POSITION OR NOT DEFINE

๔.๔.๓.๔ เมื่อเป็นแบบ C จะตรวจลักษณะดังต่อไปนี้

๔.๔.๓.๔.๑ เมื่อ opcade ไม่ใช่ ADD หรือ SUB หรือ MULT ทรีอ NOVE หรือ Z-ADD หรือ Z-SUB หรือ TAG หรือ DIVIDE หรือ COMP หรือ GOTO จะพิมพ

\*\*\* ERROR \*\* OPERATION CODE NOT ALLOWANCE

้ส.ส.ต.ส.๒ เมื่อมี field length : ไม่มี result field จะพิมพ์ \*\*\* ERROR \*\* DATA NAME IN WRONG POSITION OR NOT DEFINE

๔.๔.๓.๕ เมื่อเป็นแบบ 0 จะตรวจลักษณะต่อไปนี้คือ

๔.๔.๓.๕.๑ เมื่อ end position output field ไม่มี และ file name ไม่ตรง file name ในแบบ F ทรือ

๔.๔.๓.๕.๒ เมื่อมี field name แต่ field name ไม่เคย ปรากฏมาก่อน จะพิมพ

\*\*\* ERROR \*\* DATA NAME IN WRONG POSITION OR NOT ALLOWANCE ๔.๔.๓.๔.๓ เมื่อมี end position out put field แต่ไม่มี field name และไม่มี edit word จะพิมพ์

\*\*\* ERROR WRONG CONSTANT OR WRONG EDIT WORD

๔.๔.๓.๖ เมื่อตรวจจนหมดโปรแกรมอาร์พีจีแล้ว จะพิมพ์

ERROR \*----- END OF R.P.G. PRE-COMPILATION ถ้า ----- มีค่ำเป็น 00000 จะทำขั้นการแปลต่อ แต่ ถ้า ----- มีค่าไม่ใช่ 00000 จะหยุดการทำงาน

๔.๔.๔ การแปลภาษาอาร์พีจีเป็นภาษาโคบอล เมื่อไม่มีแบบ 0 จะพิมพ์ ERROR TAPE CAN NOT FIND OUTPUT FILE \*\*\* END OF COMPILATION \*\*\*

ส่วนข้อผิดพลาดที่เกิดจาก COBOL ดูได้จากผลลัพธ์ที่พิมพ์ออกมา และจากหนังสือ NEAC-SERIES 2200 Operating System Mod 1 COBOL Compiler D & H

๔.๕ การทดลองการปฏิบัติงานจริง

ในการทดลองการปฏิบัติงานจริง ของระบบทั้งหมด ผู้วิจัยได้ทดลองจำลองปัญหาทาง ธุรกิจขึ้น แล้วใช้โปรแกรมภาษาอาร์พีจีในการแก้ปัญหา ได้ทาการจัดเรียงบัตร เทปแม่เหล็ก ตลอด จนวิธีการใช้ที่ได้ระบุไว้ในข้อ ๔.๓ เพื่อทดลองระบบทั้งหมดดังต่อไปนี้

๔.๕.๑ ตัวอย่างปัญหาทางธุรกิจ

ให**้เขียนโปรแกรมอาร์พีจีในการอ**่านข้อมูลจากบัตร ซึ่งมีลักษณะดังนี้ สคมภ์ที่ ๑-๓ เป็นรหัสแผนก สคมภ์ที่ ๔-๙ เป็นเลขประจำตัวลูกจ้าง

สิคมภ์ที่ ๑๐-๓๐ ว.ป็นชื่อลูกจ้าง

สดมภ์ที่ ๓๑-๓๖ เป็นเงินเดือนลูกจ้าง ซึ่งเป็นจำนวนเต็ม ๔ ตาเเหนุ่ง ทศนิยม ๒ คำแหน่ง

สดมภ์ที่ ๓๗ ต้องเป็นอักษร "S"

สิ่งที่ต้องการ

ก. ให้หักภาษี ณ ที่จ่ายของลูกจ้างแต่ละคนโดย หัก ๑๐% ของเงินเดือน ข. ให้หาผลรวมของเงินเดือนทั้งหมด

#### ให้หาผลรวมของภาษีทัก ณ ที่จ่าย  $n$ .

# ลักษณะของการพิมพ์

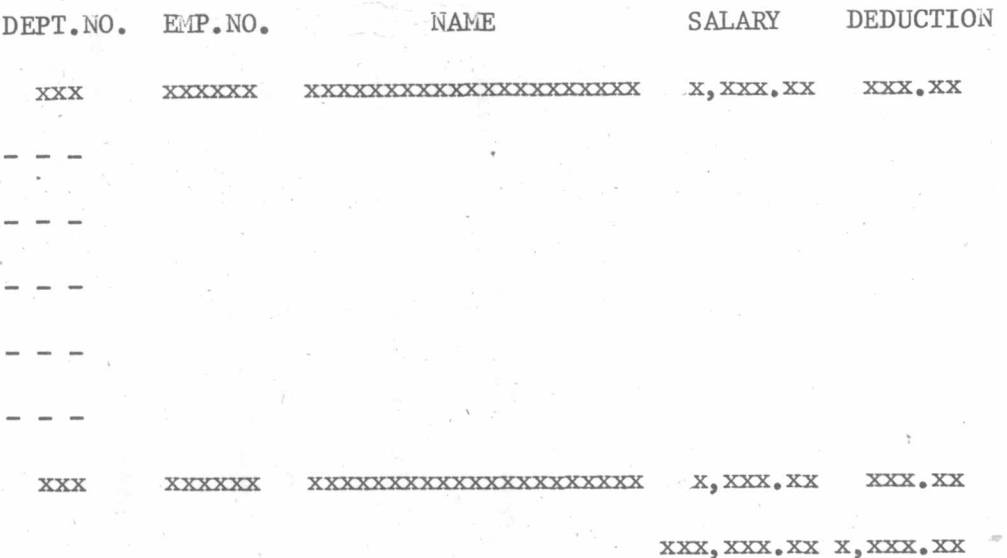

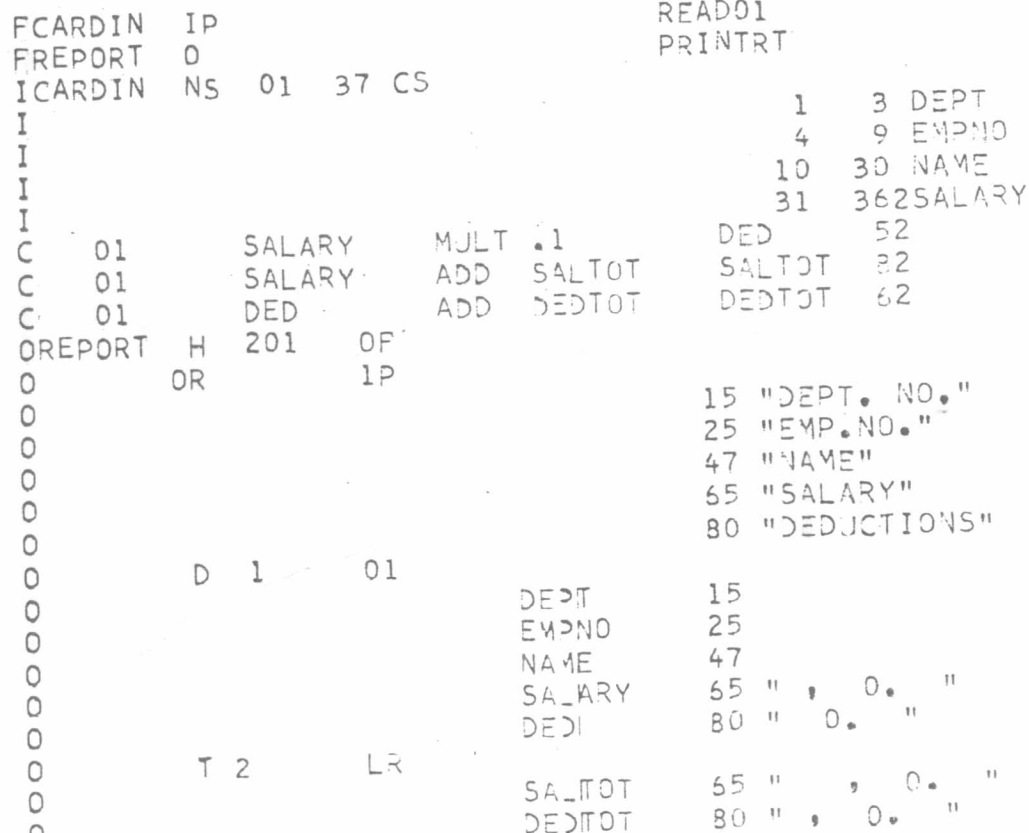

 $7*$ 

## ๔.๕.๓ การจัดเรียงบัตร ดังแสดงไว้ที่ภาคผนวก ค.

### โดยให้โปรแกรมอาร์ฬิจีมีชื่อว่า RPGCOB

- 
- ๔.๕.๕ ผลที่ได้จากโปรแกรม COBOLD ดังแสดงไว้ที่ภาคผนวก จ.
- ๔.๕.๖ ผลที่ได้จากโปรแกรม RPGCOB ดังนี้

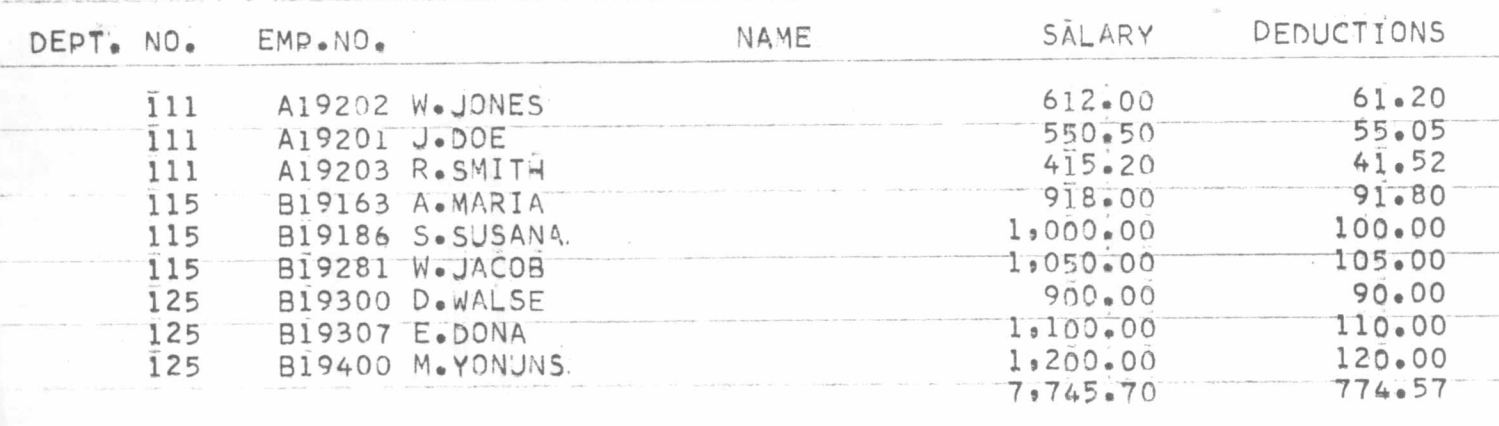

 $\overline{a}$